# Úvod do korpusové lingvistiky 8/9

#### PARALELNÍ KORPUSY **W E B O V É K O R P U S Y**

## Terminologická poznámka

- Paralelní korpus
- Zarovnání
- Srovnatelný korpus

### Projekt Intercorp

- <https://intercorp.korpus.cz/>
- teoretické studie
- lexikografii
- studentské práce
- výuka cizích jazyků
- počítačové aplikace
- překladatelé i veřejnost

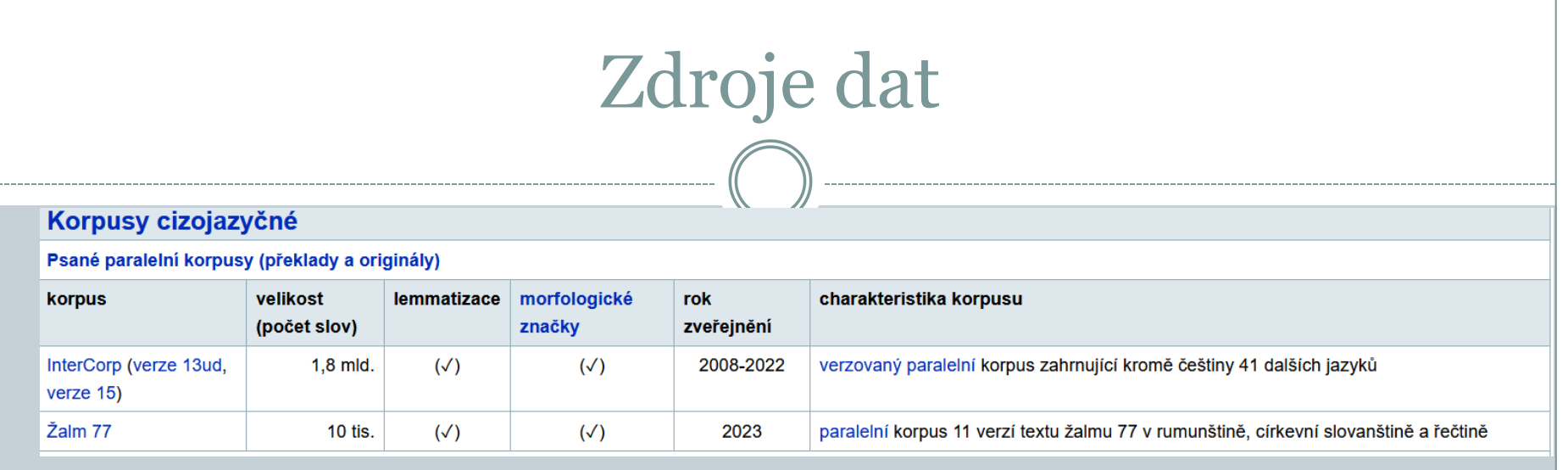

Jádrem korpusu InterCorp jsou ručně zarovnané, převážně beletristické texty. Kromě toho korpus obsahuje také nabídku automaticky zpracovaných textů, tzv. kolekce. Ve verzi 15 jsou k dispozici tyto kolekce:

- publistické články a zpravodajství z webových stránek Project Syndicate & a VoxEurop & (dříve PressEurop)
- právní texty Evropské unie z korpusu Acquis Communautaire
- zápisy jednání Evropského parlamentu z let 2007-2011 z korpusu Europarle
- filmové titulky z databáze OpenSubtitles &
- překlady Bible

#### Možnost vyhledávat přes rozhraní KonText

Část názvu nebo popisu

**InterCorp v15 - Arabic** 482k InterCorp v15 - Belarusian 8.26M InterCorp v15 - Bulgarian 36.1M InterCorp v15 - Catalan 11.2M InterCorp v15 - Czech 266M InterCorp v15 - Danish 73.5M InterCorp v15 - German 110M InterCorp v15 - Greek 80.3M InterCorp  $v15$  - English  $168M$ InterCorp v15 - Spanish 144M InterCorp v15 - Estonian 46.7M InterCorp v15 - Finnish 61.5M

### lze užívat lemmatizaci i RV

Korpus: InterCorp v15 - French | Dotaz: .\* er (7 792 378 výskytů) ~ Podrobnosti

#### Výskytů: 7 792 378 | i.p.m.: 65 064,55 (vztaženo k celému korpusu) | ARF: 5 206 831,09 | Výsledek je setříděn

Výběr řádků: základní v

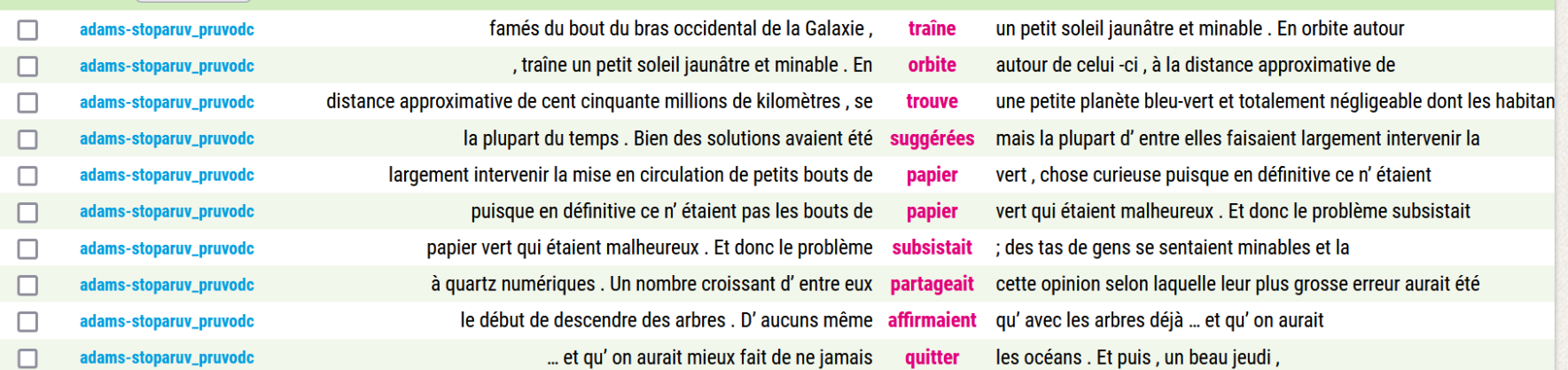

 $\overline{1}$ 

/194810 ▶▶

### Projekt Kapradí

#### <https://www.phil.muni.cz/kapradi/>

#### **GENERAČNÍ DĚLENÍ**

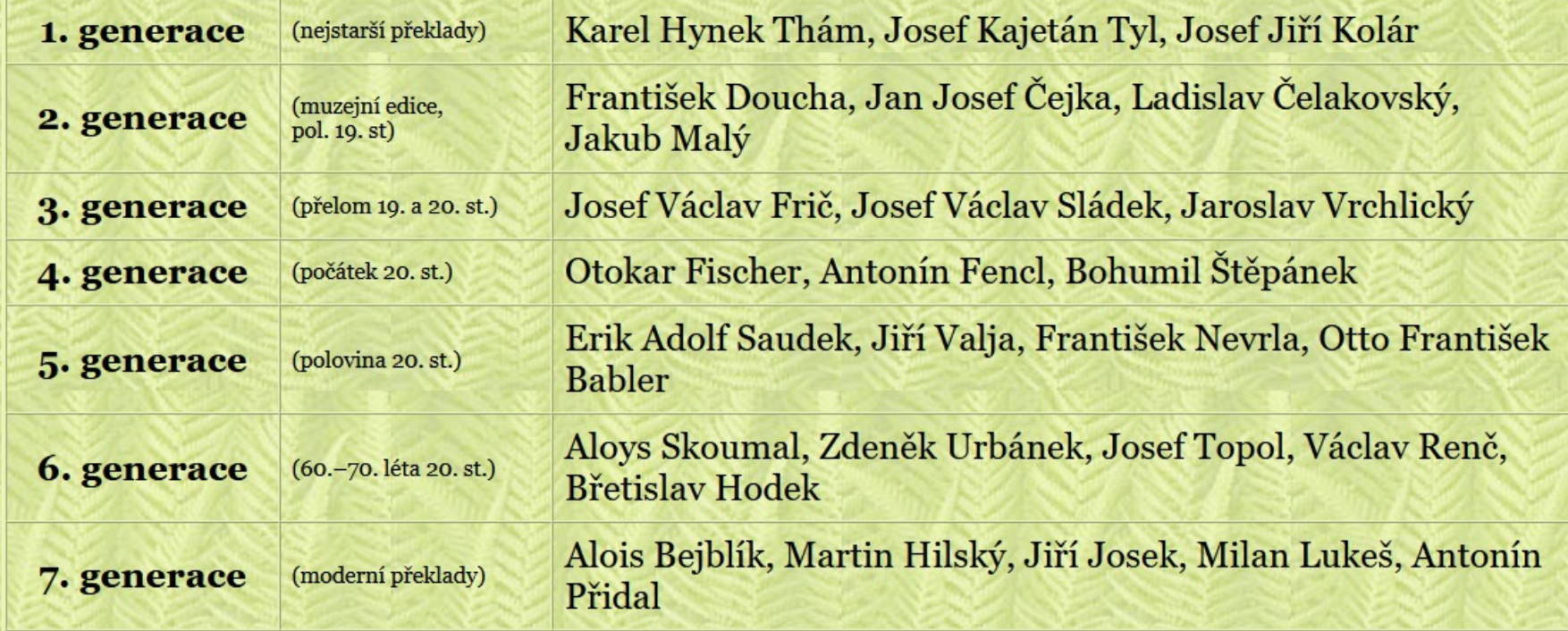

#### https://corpora.fi.muni.cz/kapradi/run.cgi/locate

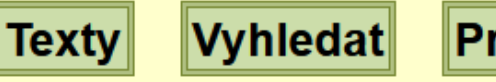

Projekt

Databáze se upravuje. Pracujete s nekompletními texty. Text: Topol RJ.cz Browse text **SCE: 2.2** 

#### **Block/KWIC**

Julie. Jen podle jména jsi můj nepřítel. Ty nejsi Montek, ty sám jsi jen ty. Vždyť Montek není ruka ani tvář, není to paže, noha, cokoli, z čeho je člověk. Tak se přejmenuj! Co to je jméno? To, <mark>co růží</mark> zvem,  $2.2$ nazváno jinak bude vonět stejně. Kdyby ti neříkali Romeo, nic na tvé vzácné dokonalosti by neubylo. To jméno dej pryč. Za to, co není ani částí tebe, vem si mě celou.

## Webové korpusy

- Řada Araneum
- Řada TenTen

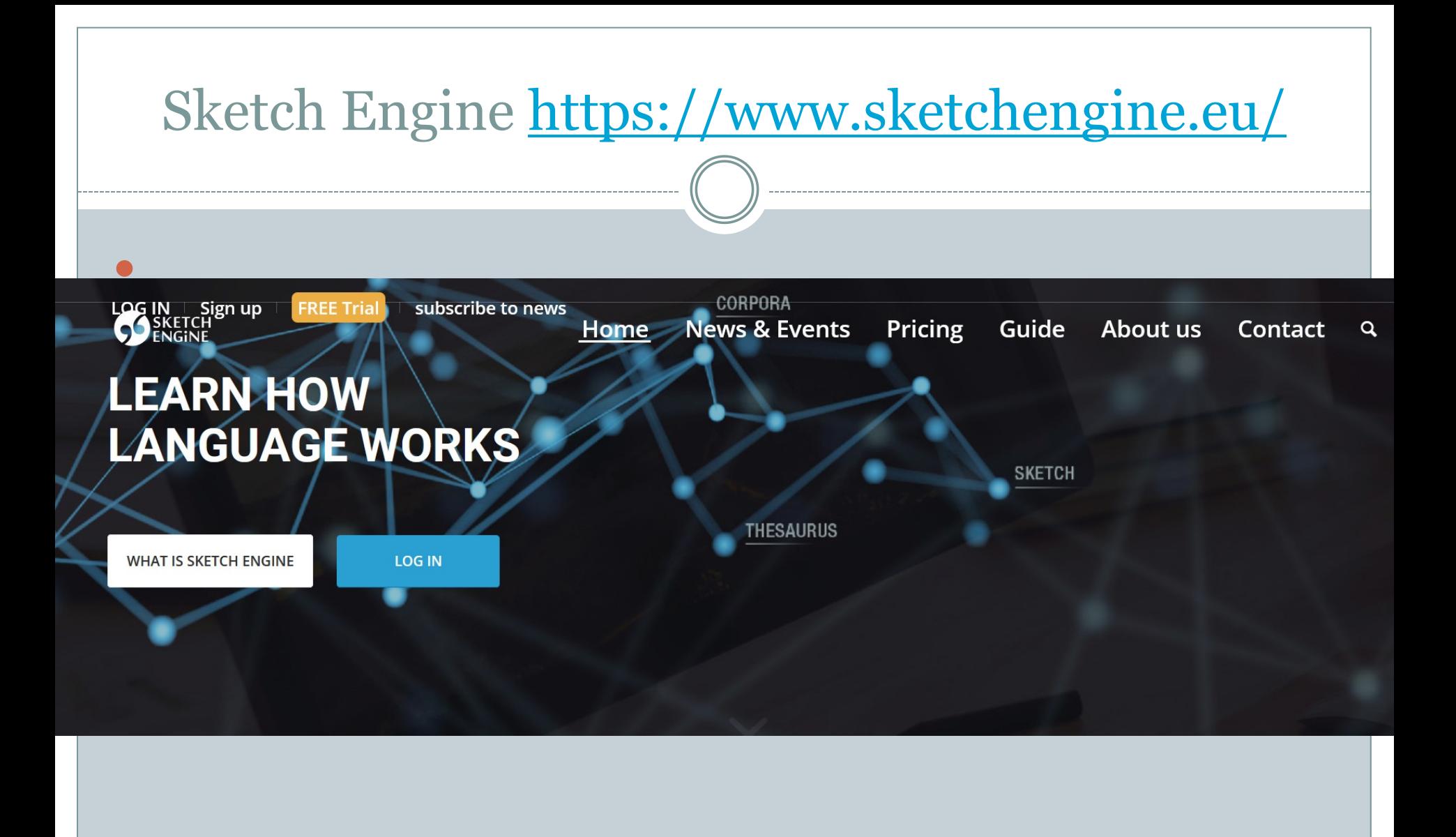

## Volně pro MU

- Přístup k řadě korpusů
- Přístup k word sketch /slovní profily
- Porovnání slovních profilů
- Vizualizace vztahů slov /Thesaurus

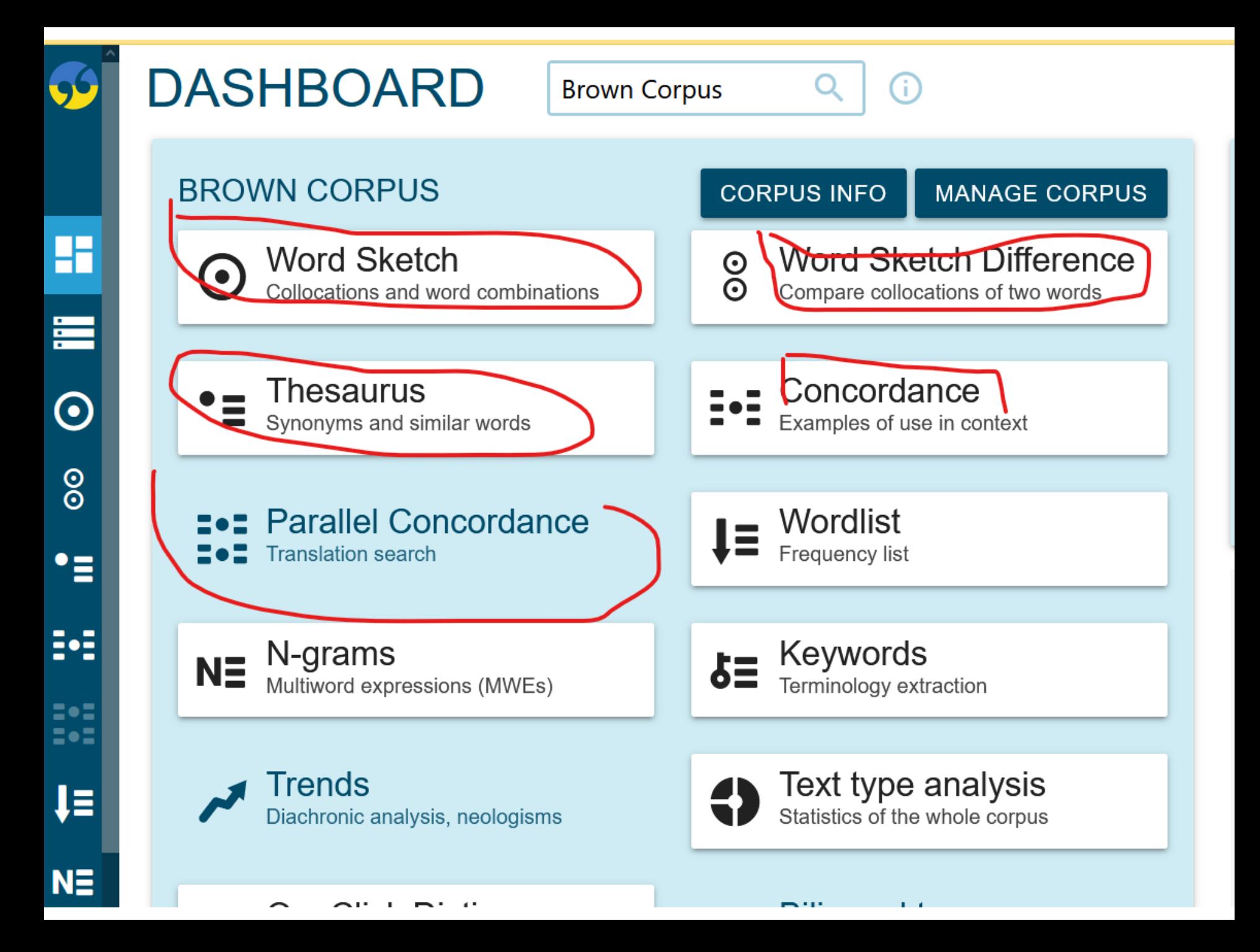

## Concordance

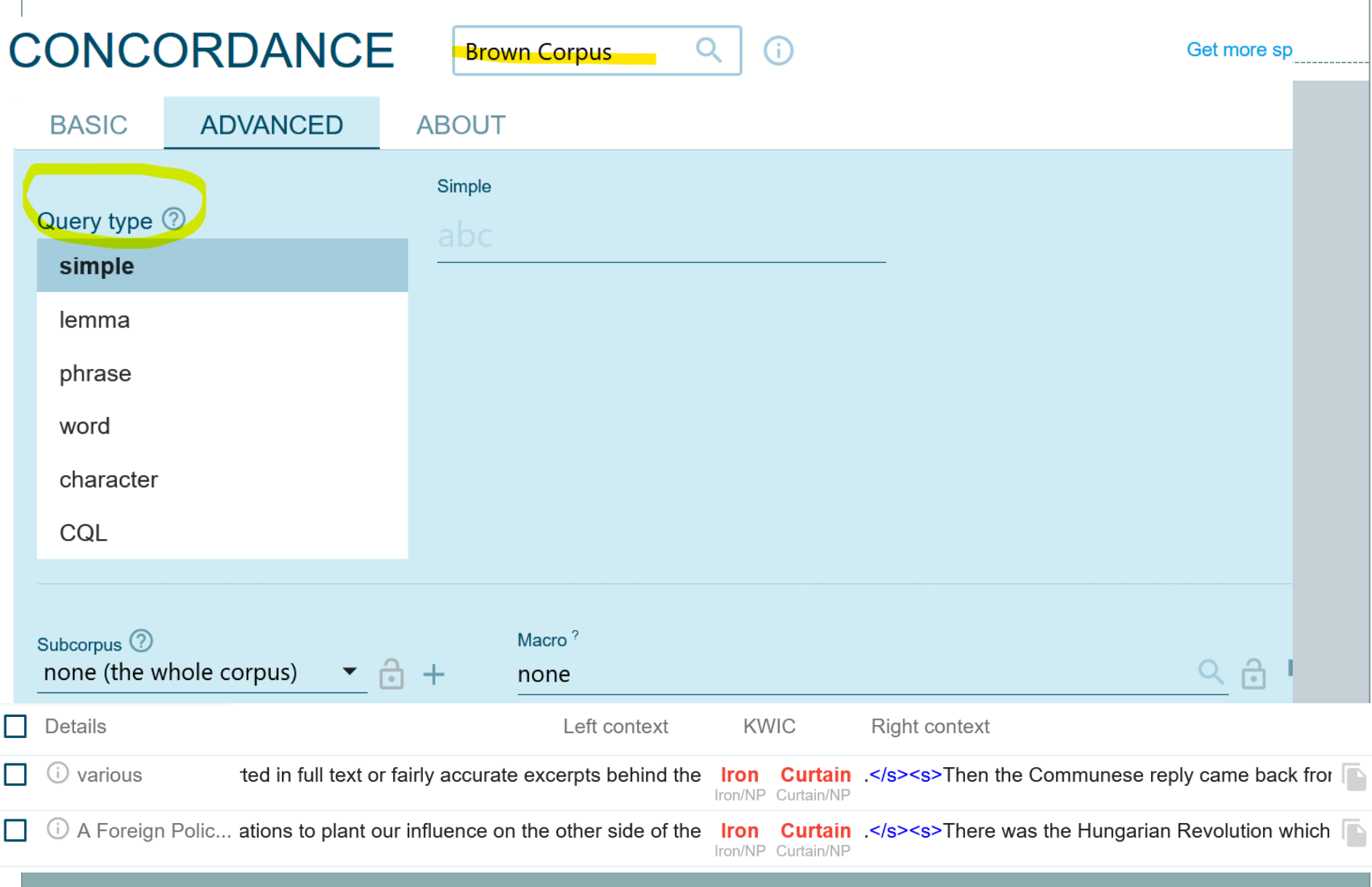

### Co jsou word sketch

#### **WORD SKETCH**

German Web 2020 (deTenTen20)

rot as adjective 2,444,351×

 $\bullet\bullet\bullet$ 

 $\overrightarrow{E}$ **Constructions** "%w" in positive degree ... "%w" in nominative  $\bullet\bullet\bullet$ "%w" in dative  $\bullet\bullet\bullet$ "%w" in accusative  $\bullet\bullet\bullet$ "%w" in genitive  $\bullet\bullet\bullet$ 

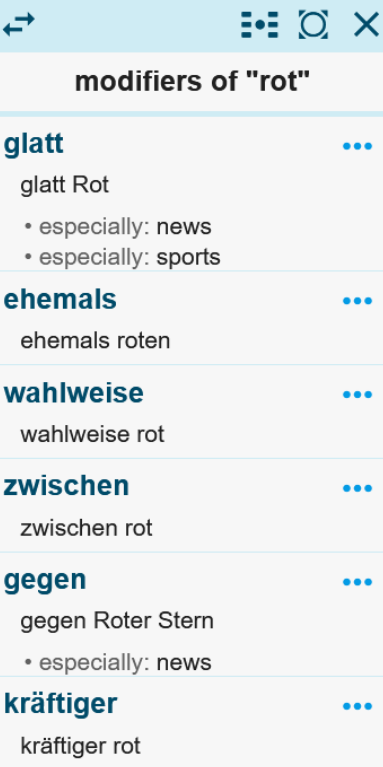

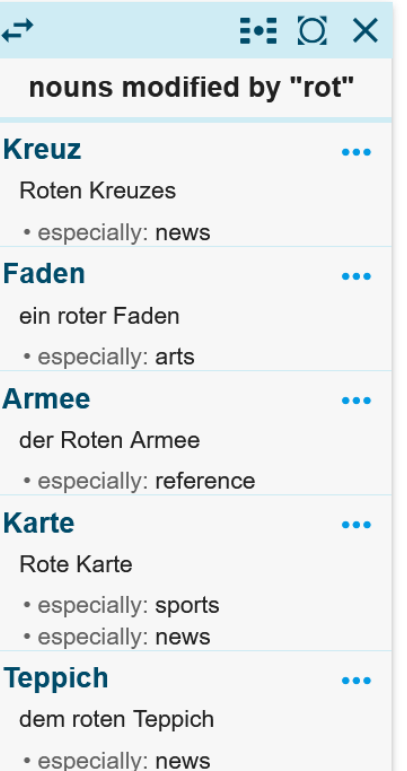

 $\Omega$ 

(i)

#### Word sketch differ

German Web 202

#### **WORD SKETCH DIFFERENCE** gelb 796,834x  $\sqrt{\text{rot}_{2,444,351\times}}$

 $\odot$   $\times$  $\overrightarrow{c}$ ⊕ O ×  $\overrightarrow{E}$ modifiers of "rot/gelb" nouns modified by "rot/gelb" 51,619 glatt 758  $\mathbf{0}$ Armee  $\mathbf{0}$  $\bullet\bullet\bullet$  $\ddotsc$ 53  $\mathbf{0}$ Faden 69,198 173 gegen  $\bullet\bullet\bullet$  $\ddotsc$ 221 39 567 ehemals Kreuz 127,861  $\bullet\bullet\bullet$  $\ddot{\bullet}$ 232 wahlweise 108 25 Teppich 37,089  $\bullet\bullet\bullet$  $\ddot{\bullet}$ 272 600 337 innen 29,525  $\cdots$ Liste  $\bullet\bullet\bullet$ zwischen 137 84 Farbe 20,786 9,670  $\bullet\bullet\bullet$  $\bullet\bullet\bullet$ kräftiger 47 26 Karte 45,320 54,026  $\bullet\bullet\bullet$  $\bullet\bullet\bullet$ 220 263 zweimal **Blüte** 3,253 6,475  $\bullet\bullet\bullet$  $\ddot{\bullet}$ 107 zurecht 36 2,756 9,964 Trikot  $\bullet\bullet\bullet$  $\ddot{\bullet}$ 5. 132 38 7,029  $\bullet\bullet\bullet$ Tonne 404  $\bullet\bullet\bullet$ 16.  $\Omega$ 27 Ei 11,474  $\bullet\bullet\bullet$ 534  $\bullet\bullet\bullet$  $17.$ 25  $\mathbf{0}$  $\bullet\bullet\bullet$ Sack 147 13,582  $\ddot{\bullet}$  $\checkmark$  $\checkmark$ 

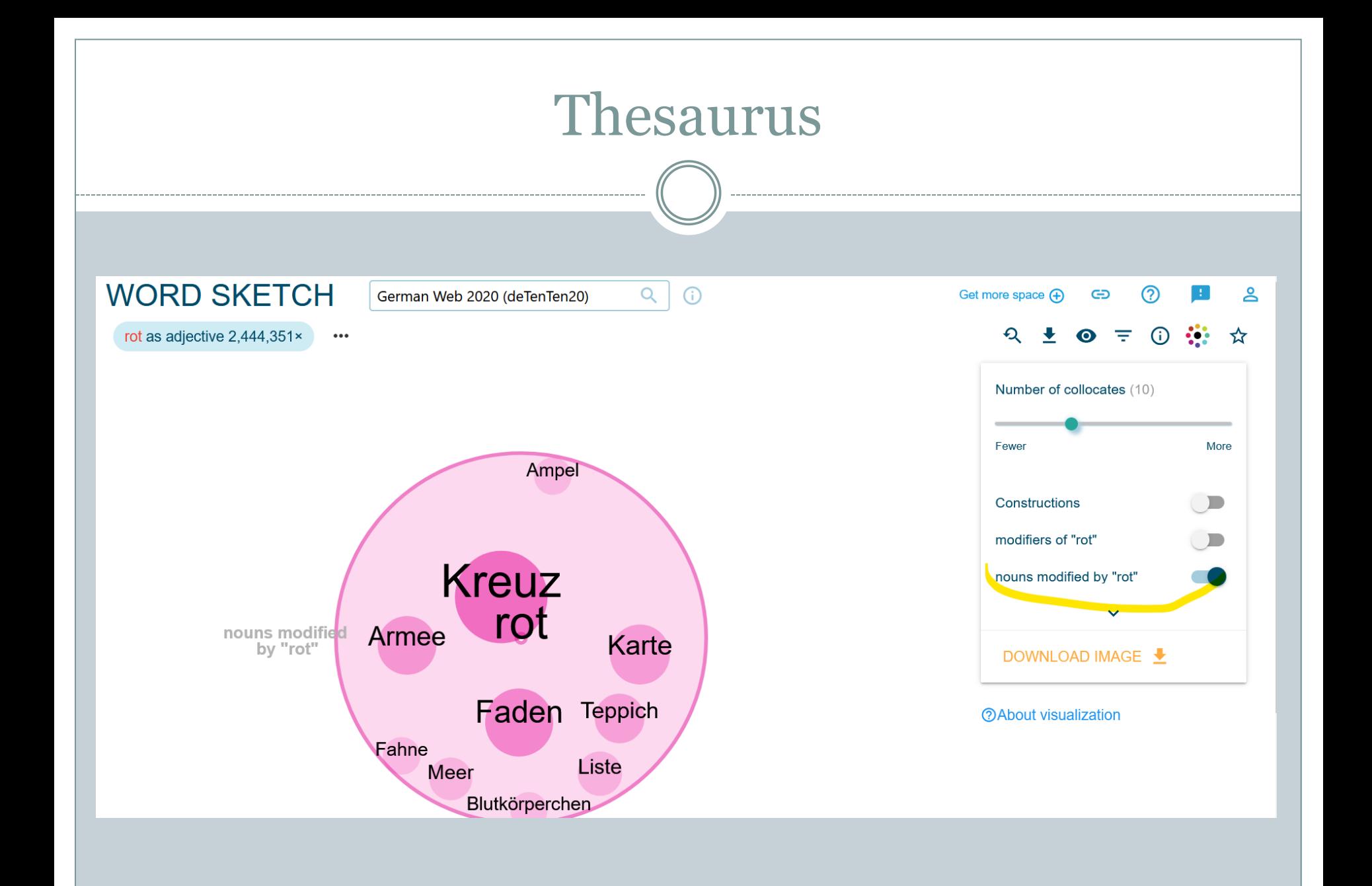

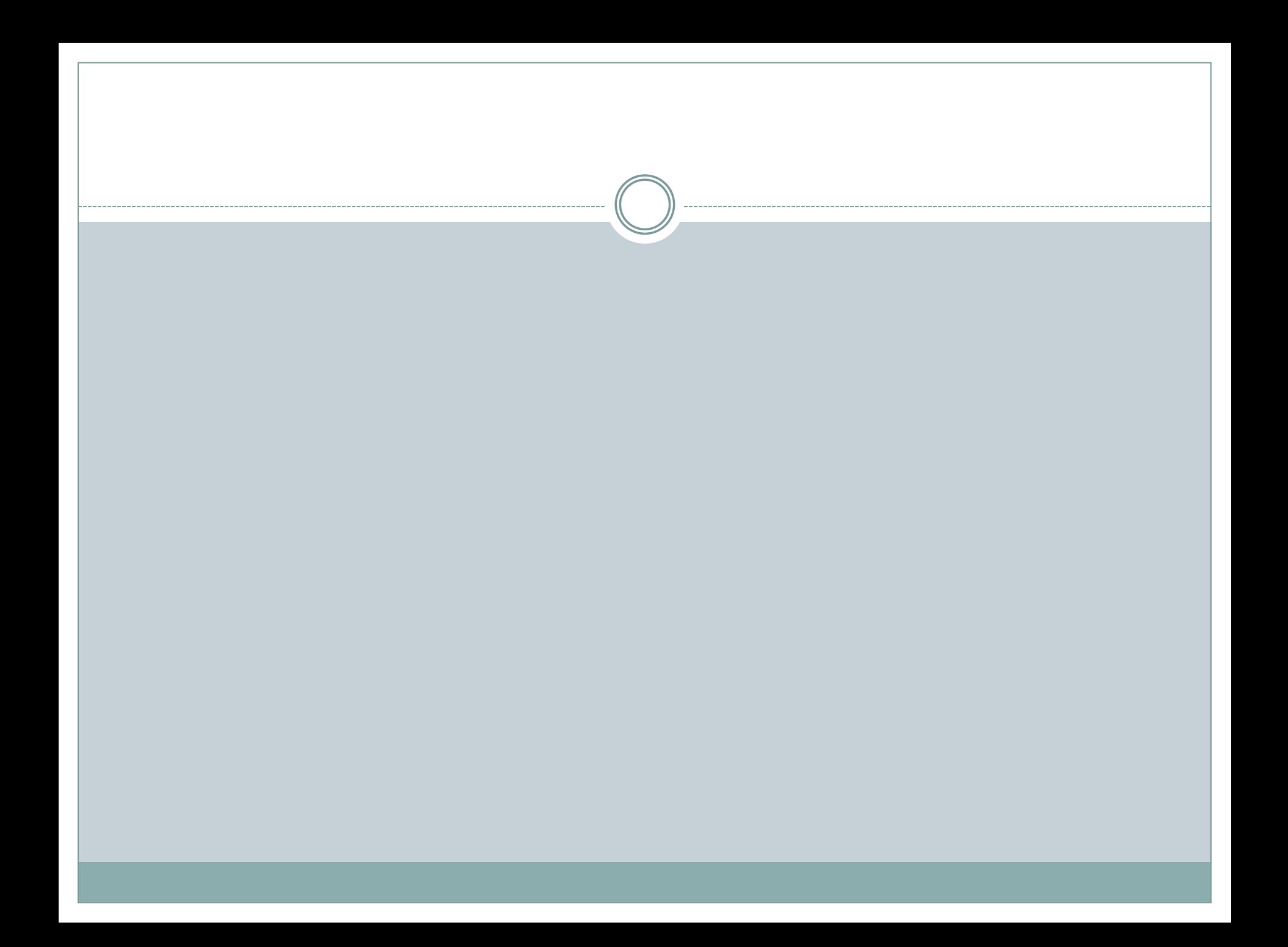

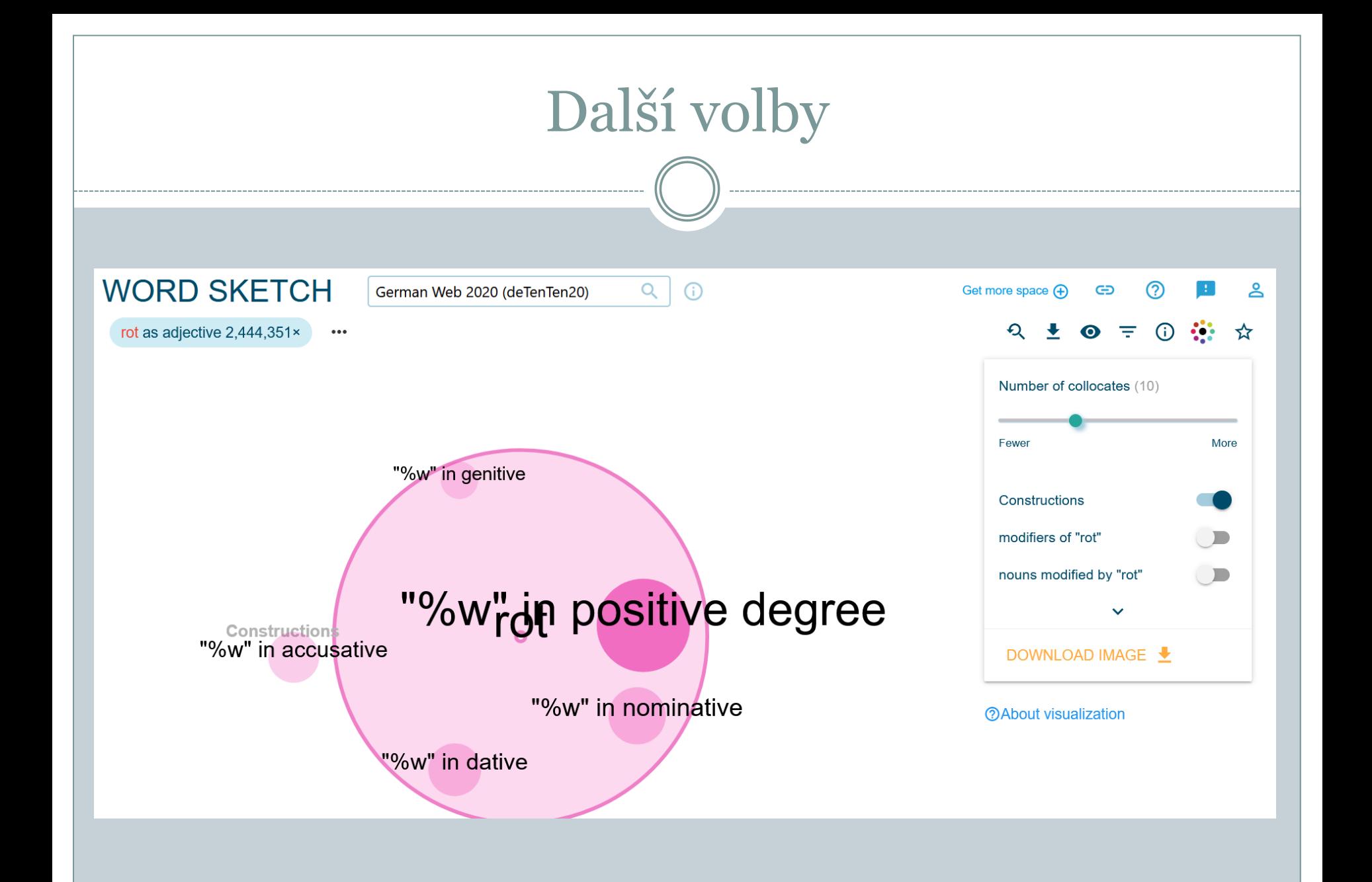

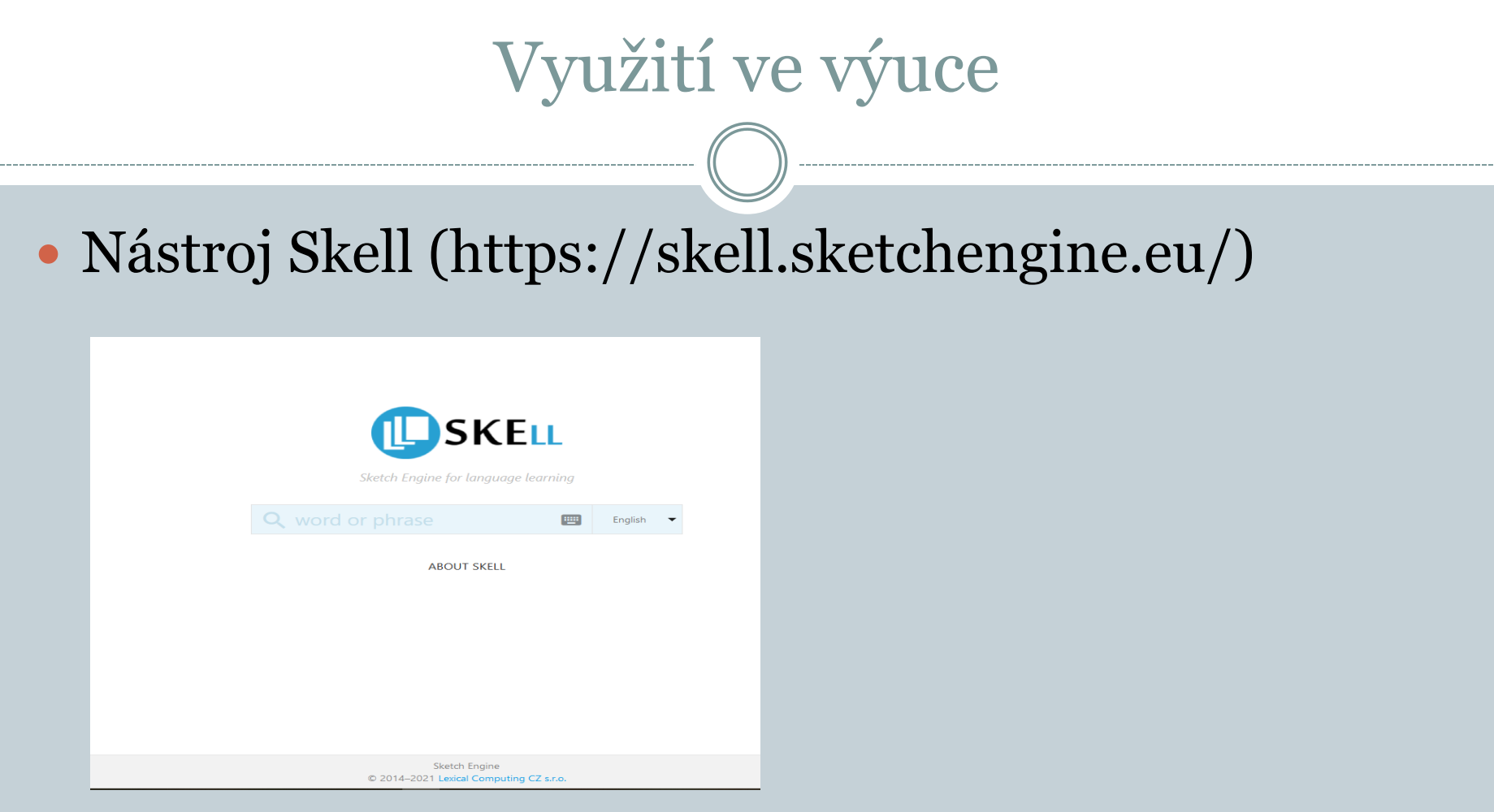

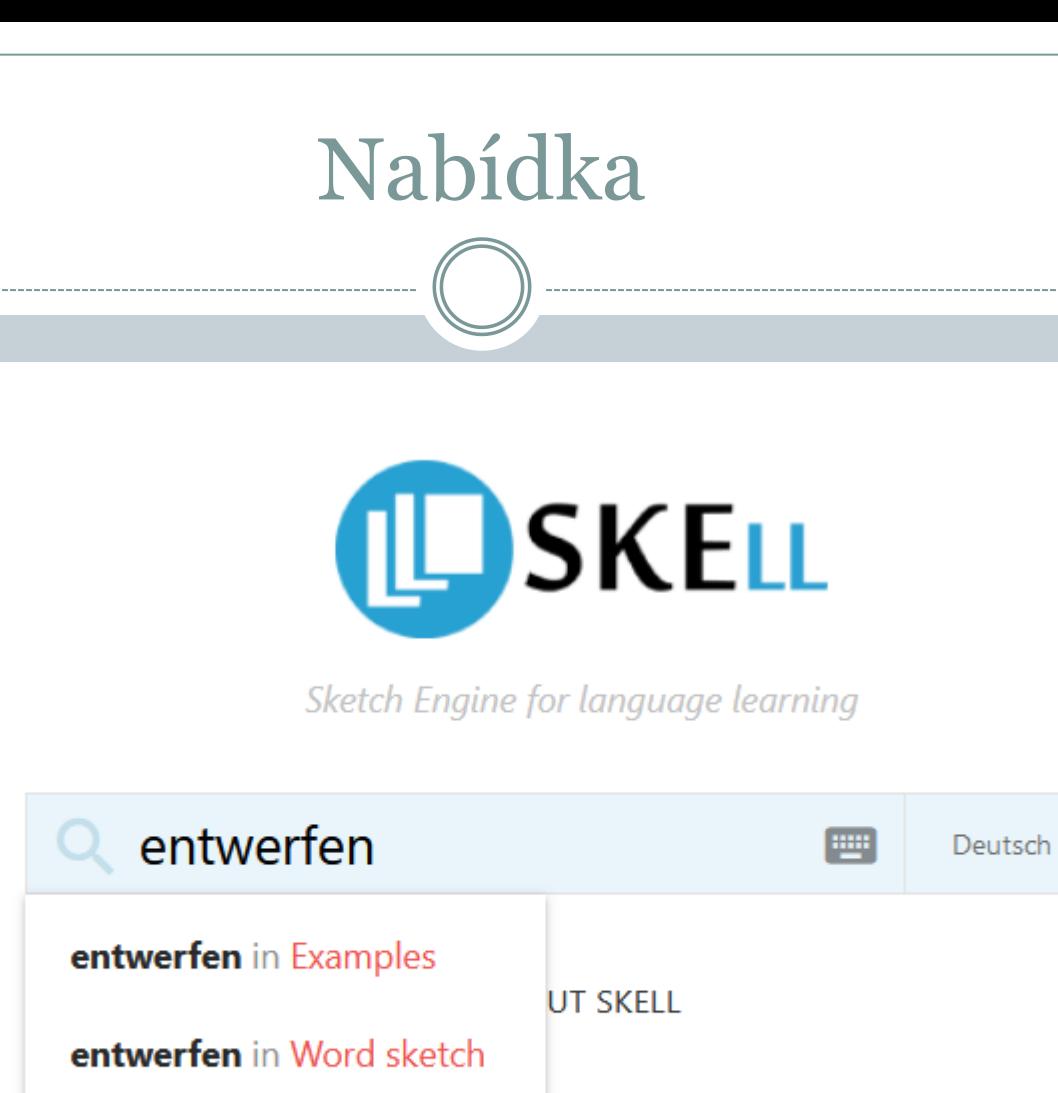

entwerfen in Similar words

## Příklady

#### entwerfen 19.36 hits per million

- Lieber gut nachgebaut als schlecht selbst entworfen.
- Alles wurde liebevoll von mir selbst entworfen und zusammengestellt.
- Aber etwas kann man auch selbst entwerfen.
- Die ist von uns selbst entworfen und angefertigt worden.  $\overline{4}$
- Hatte ich selbst bereits vor 2004 entworfen. 5.
- Er hat diese Route auch "erfunden" und entworfen. 6.
- Und genau diese haben wir als USB-Stick entworfen.  $7.$
- Es wurde eigens für unseren Park entworfen und gebaut.
- Die hübsche Dekoration haben sie selbst entworfen und angefertigt. 9.
- Malen war gestern- heute wird entworfen!
- Dabei sind sehr schöne Plakate entworfen worden. 11.
- Darum habe ich mich dran gemacht und jeweils ein Liste entworfen.
- Crysis 2 ist für die Konsole entworfen worden.
- Dann mussten wir unseren eigenen Stundenplan entwerfen. 14.
- Nur wie geht das eine Homepage zu entwerfen ? 15.
- Die Plakate dafür wurden jetzt schon entworfen und gedruckt. 16.

### Podobná slova

#### entwerfen  $\mathsf{verb}$  + kreieren anfertigen fertigen konzipieren aussuchen realisieren basteln zusammenstellen erarbeiten gestalten erfinden malen erstellen produzieren drucken überlegen bearbeiten ausprobieren auswählen anschauen erschaffen verfassen definieren umsetzen fotografieren ansehen herstellen zeichnen aufbauen verwirklichen zeichnen produzieren anschauen **Examples and Secretary of the Control of the Conservation and Secretary of the Conservation and Secretary Archives a conservation of the conservation of the conservation of the conservation of the conservation of the cons** drucken verwirklichen umsetzen verfassen fotografieren definieren aufbauen herstellen erstellen bearbeiten erschaffen

### Word sketch

#### **DSKELL**

15. ausschließlich

15. Frau

entwerfen  $\Omega$ Examples Word sketch

Similar words

Vorstellungen zu entwerfen

Deutsch  $\blacktriangledown$ **FOR** 

Plan

#### entwerfen verb  $\blacktriangleright$  $\checkmark$  Show context

modifiers of "entwerfen" nouns with "entwerfen" as genitive object dative objects of "entwerfen" accusative objects of "entwerfen" 1. Architekt Architekt Architekten entworfen 1. Logo eigens Identity Kollektion extra **Designer** Designern entworfen kurzerhand Kollektion Designerin Plakat selbst selbst entworfen Outfit Reißbrett Flyer Flyer entworfen  $\overline{A}$  $4.$ der Zukunft zu entwerfen selber selber entworfen Zukunft T-Shirt Kostüm Jahrhundert Grafiker Szenario zusammen  $-6$ 6 6 Wettbewerb Atelier Bühnenbild einst Hochschule Künstler 8. seither Design Gesellschaft 9. nebenbei Werbeagentur Mode übrigens Generation Künstlerin Kleid  $10.$ Label quasi Partner Konzept Möbel hin Schule Schule entworfen Sorgfalt Handarbeit etc. Firma Layout nämlich Projekt Gesichtspunkt Szenarium  $14.$ 14. 14.

Vorstellung

subjects of "entwerfen" Designerin Designerin entwirft

Architekt

Designer

Grafiker

Architektin

Lagerfeld

Mode

Shirt

Label

Flyer

Ingenieur

Künstlerin

Design

Visitenkarte

Logo

 $\overline{4}$ .

6.

8.

 $\overline{9}$ .

 $14.$ 

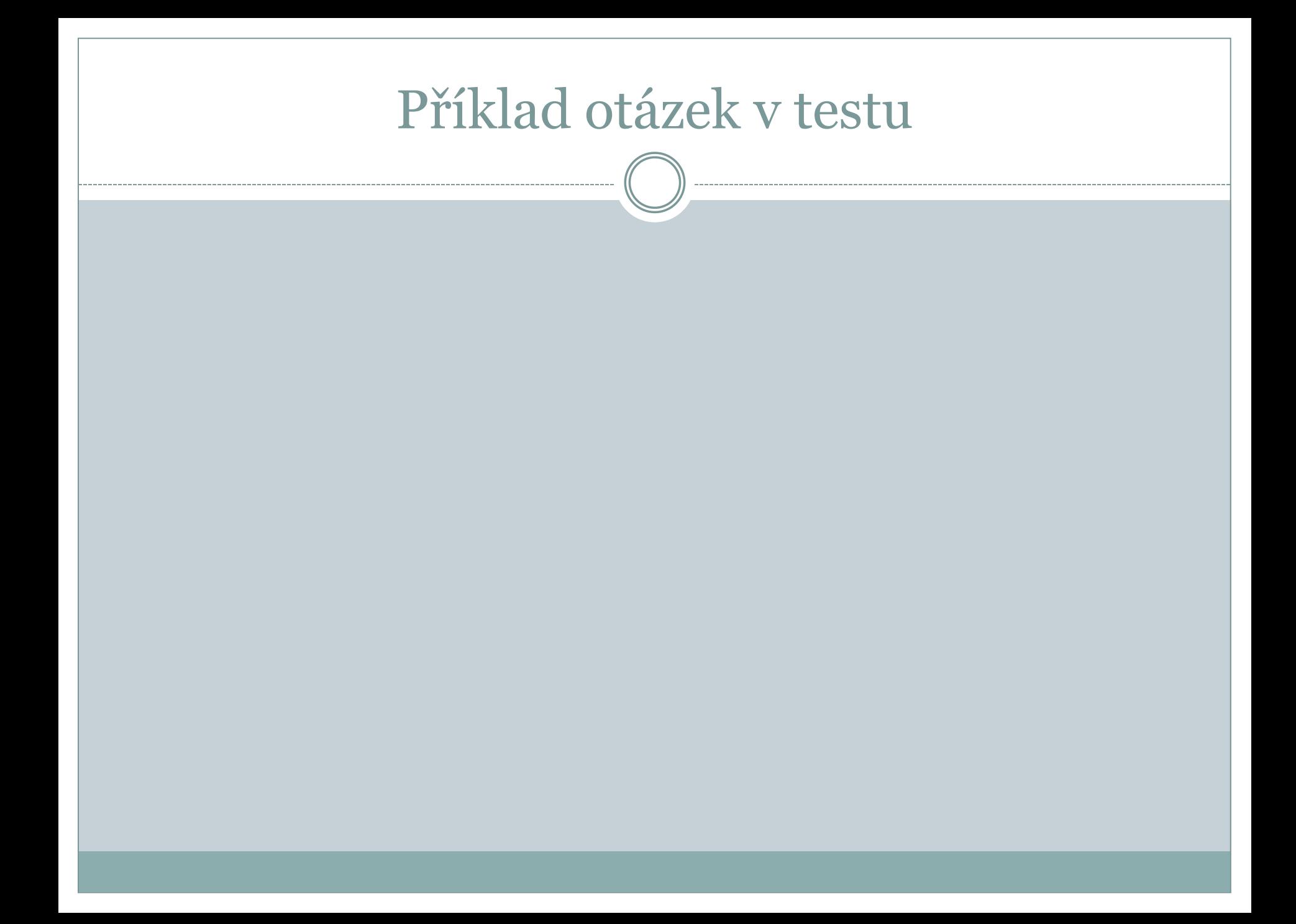